https://www.mysolo401k.net/

1-800-489-7571

 $\mathbf C$ 

coinbase

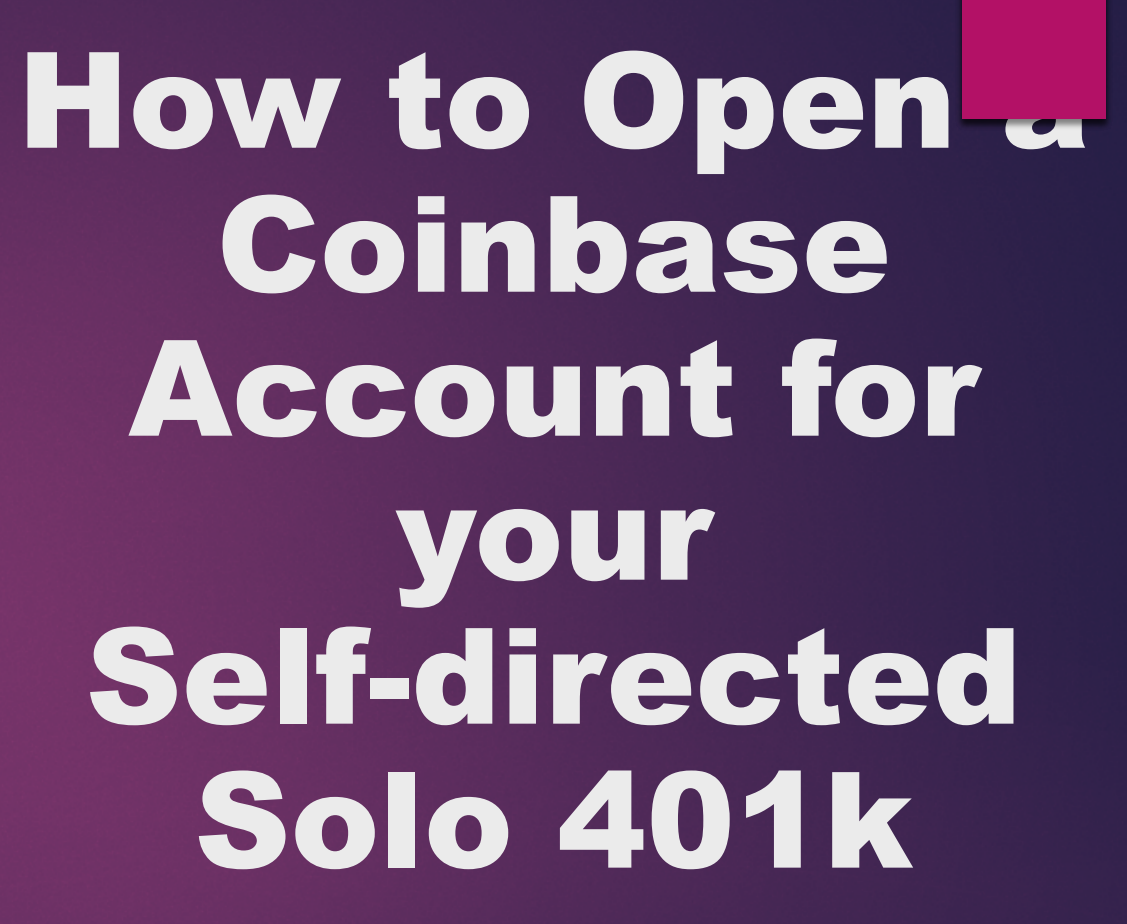

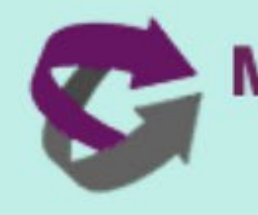

**MySolo401kFinancial**<br>Grow. Control. Direct.

## **"A to Z" Guide – Open Self-directed Solo 401k account at Coinbase**

- ◆ What is Cryptocurrency
- **\*** Taxation Considerations
- ◆ How to Invest/Buy with Funds in an Solo 401k
	- Establishing & Funding Solo 401k
	- $\triangleright$  How to Open Solo 401k Account at Coinbase
	- $\triangleright$  Purchase
	- $\triangleright$  Storage
- $\div$  Practical Tips
- *Get more info*

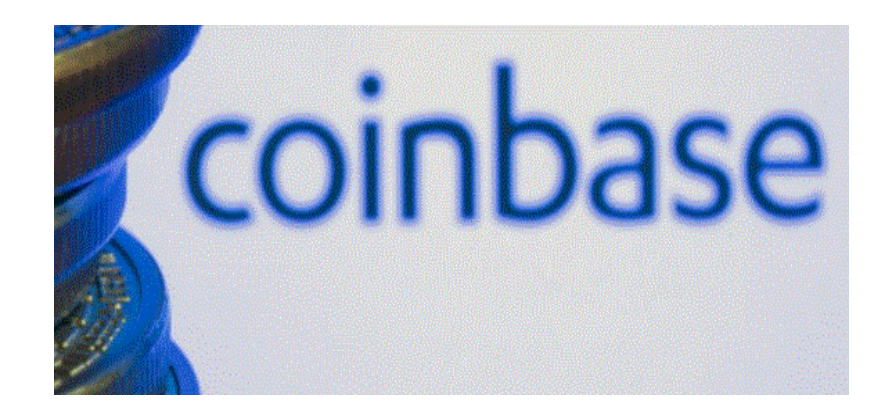

# What is Cryptocurrency?

 $\triangleright$  Per IRS Revenue Ruling 2019-24:

- o Virtual currency is a digital representation of value that functions as a medium of exchange, a unit of account, and/or a store of value.
- $\circ$  Cryptocurrency is a type of virtual currency that uses cryptography to secure transactions that are digitally recorded on a distributed ledger, such as a blockchain.
- **> Popular cryptocurrencies:** 
	- **❖ Bitcoin**
	- **Ethereum**
	- **❖** Litecoin

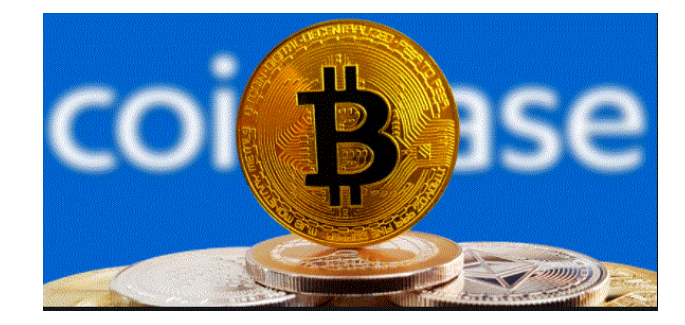

## IRS View on Taxation of **Cryptocurrency**

- $\triangleright$  The IRS has issued guidance that cryptocurrency will be treated as property for federal tax purposes (see e.g. IRS Notice 2014-21).
- *Outside of a retirement account:* the income or gains from the sale of cryptocurrency will be subject to capital gains tax rates (short-term or longterm as applicable).
- *Inside a retirement account:* the gains/income derived from a cryptocurrency investment are tax-deferred (or potentially tax-free in the case of a Roth Solo 401k account).
	- **Example 68 Figure 2018** Figure 10 Figure 3 Figure 3 Figure 3 And 5 Figure 3 Figure 3 Figure 3 Figure 3 Figure 3 Figure 3 Figure 3 Figure 3 Figure 3 Figure 3 Figure 3 Figure 3 Figure 3 Figure 3 Figure 3 Figure 3 Figure 3 F cryptocurrency, the income generated may be subject to unrelated business income tax (UBIT) if the mining is considered an active trade or business.

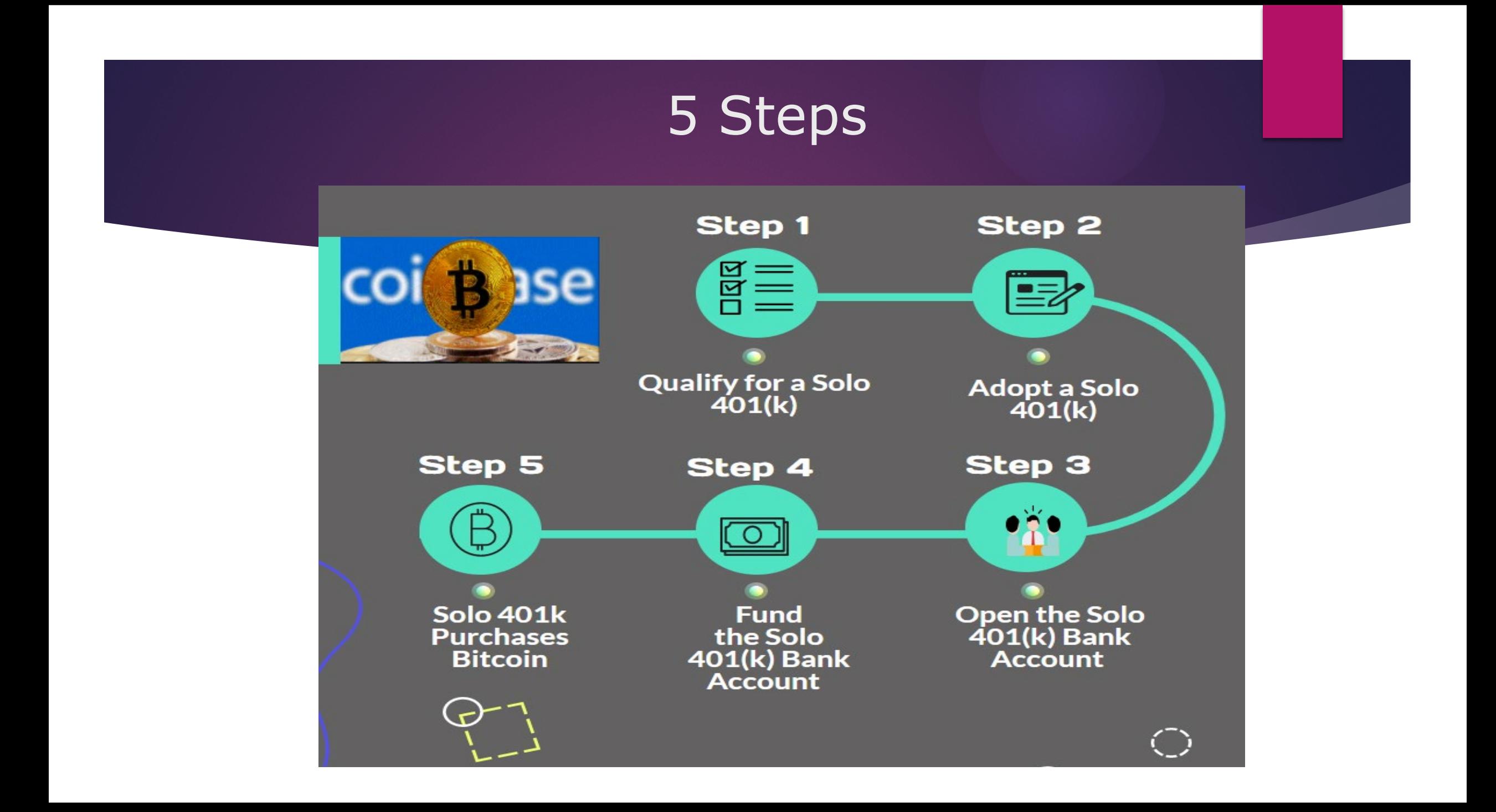

# Steps 1& 2

冒

2

## The Steps Broken Down

### Qualify for a Solo 401(k)

**Business owners including independent contractors** and sole proprietors are eligible for a solo 401(k) provided they don't employ full-time, non-owner W-2 employees in any business they control.

### Adopt the Solo 401(k) Plan

The solo 401(k) plan provider will draft the solo 401(k) plan documents including the Trust Agreement, which will be submitted to the bank and the cryptocurrency exchange, for your signature.

# Steps 3 & 4

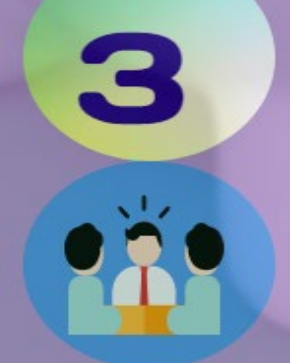

### Open the Solo 401(k) Bank Account

The solo 401(k) funds must be held in a bank account titled in the name of the solo 401(k) plan and the EIN for the Plan (not your business) is used to open the Plan's bank account(s).

### Fund the Solo 401(k) Bank Account

The solo 401(k) bank account(s) is funded by making annual contributions and/or by transferring pretax IRAs or former employer plans.

 $=$ 

# Steps 5

## **Purchases Bitcoin**

5

Once the cryptocurrency account is opened, fund it with funds from the solo 401(k) bank account which is done electronically (not by check).

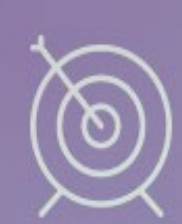

## **Tidbits**

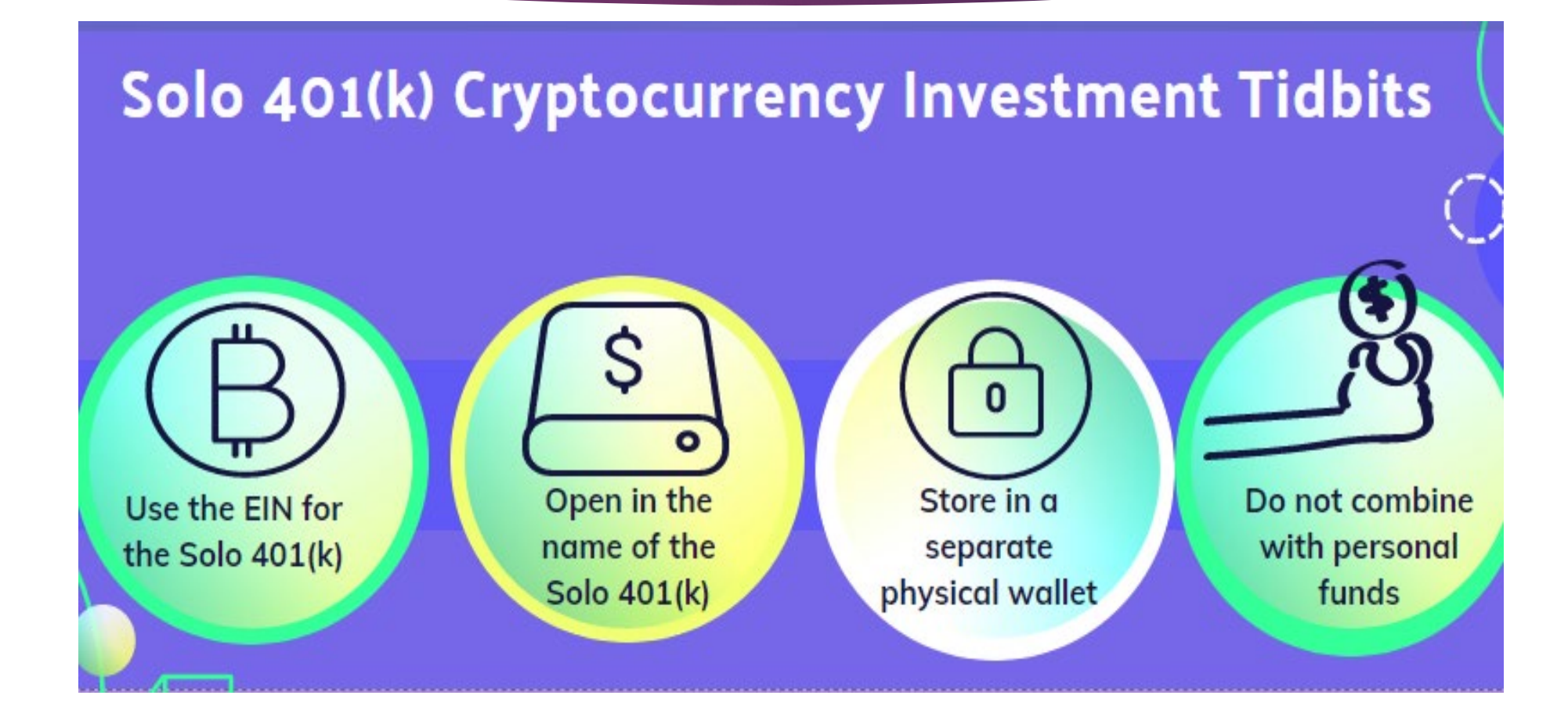

## Sample Cryptocurrency Account Setup – **Coinbase**

- *Getting Started:* Sign up for a Coinbase Institutional Account here:
	- **https://institutional.coinbase.com/institutional-interest/s/**

**coinbase INSTITUTIONAL** 

Support

**Register for Coinbase Institutional** 

Please provide us with information about your business to register for Coinbase Institutional products.

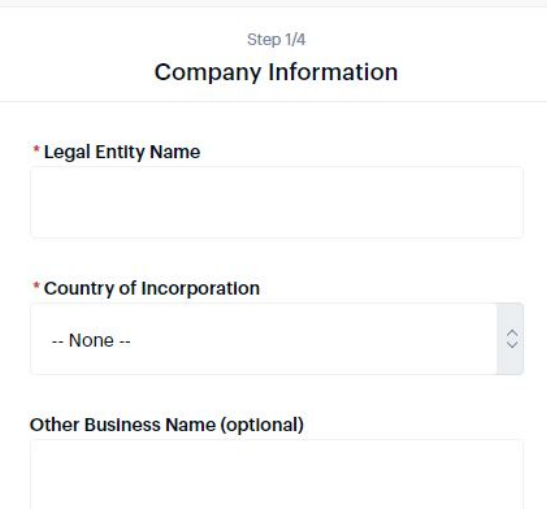

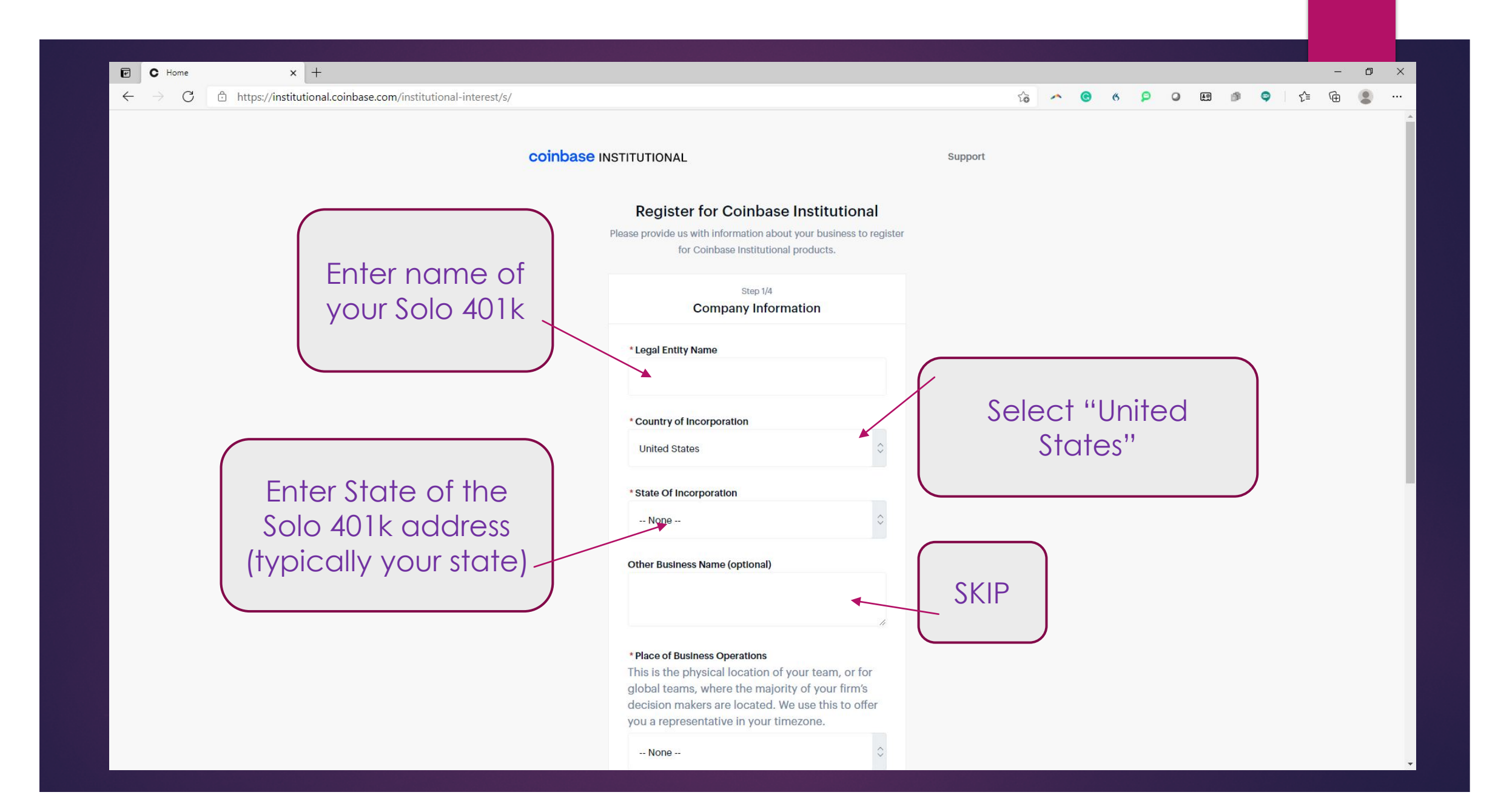

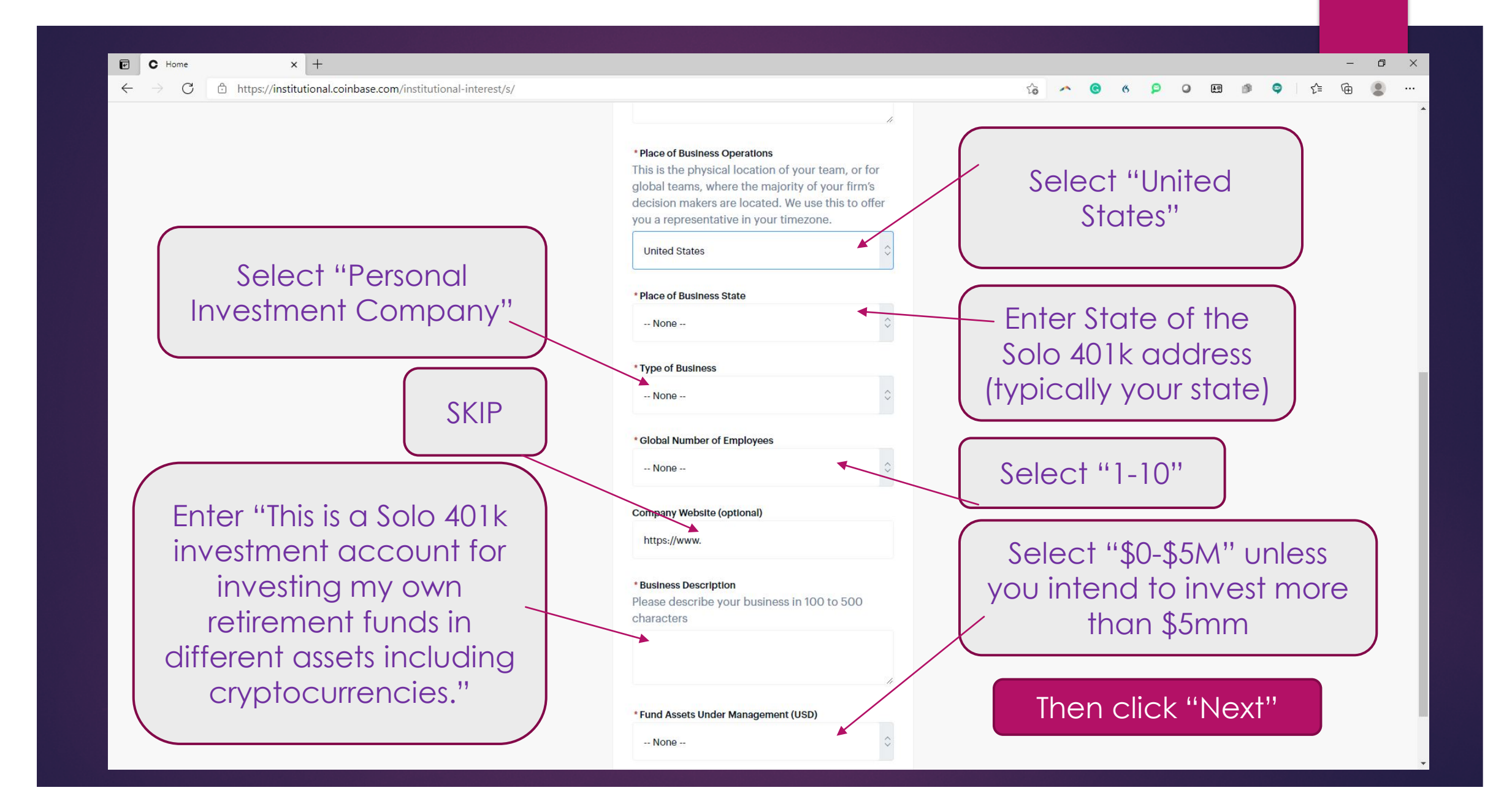

If you intend to meet the \$500k minimum balance requirement, you may select either "Coinbase Prime" or "Coinbase Custody"

Then click "Next"

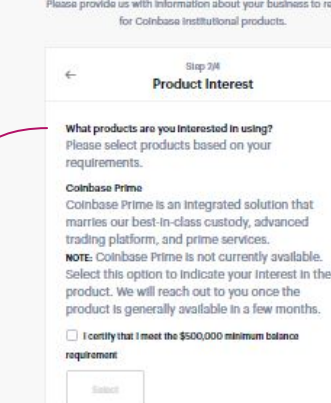

**Register for Coinbase Institutional** 

#### Colnbase Custody

Colnbase Custody Is an Institutional-grade cold storage security offering. Minimum balance is \$500,000. For balances below \$500,000 use Coinbase Exchange.

I certify that I meet the \$500,000 minimum belance requirement

#### Coinbase Exchange

Coinbase Exchange provides access to the largest pool of regulated liquidity, real-time market data, robust analytics and the to develop Internal programmatic trading tools.

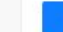

#### Colnbase Analytics

Enables AML, CFT, sanctions screening, and compliance investigations on cryptocurrency addresses and transactions.

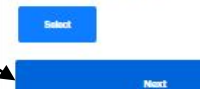

### Most choose "Coinbase Exchange"

coinbase INSTITUTIONAL

Support

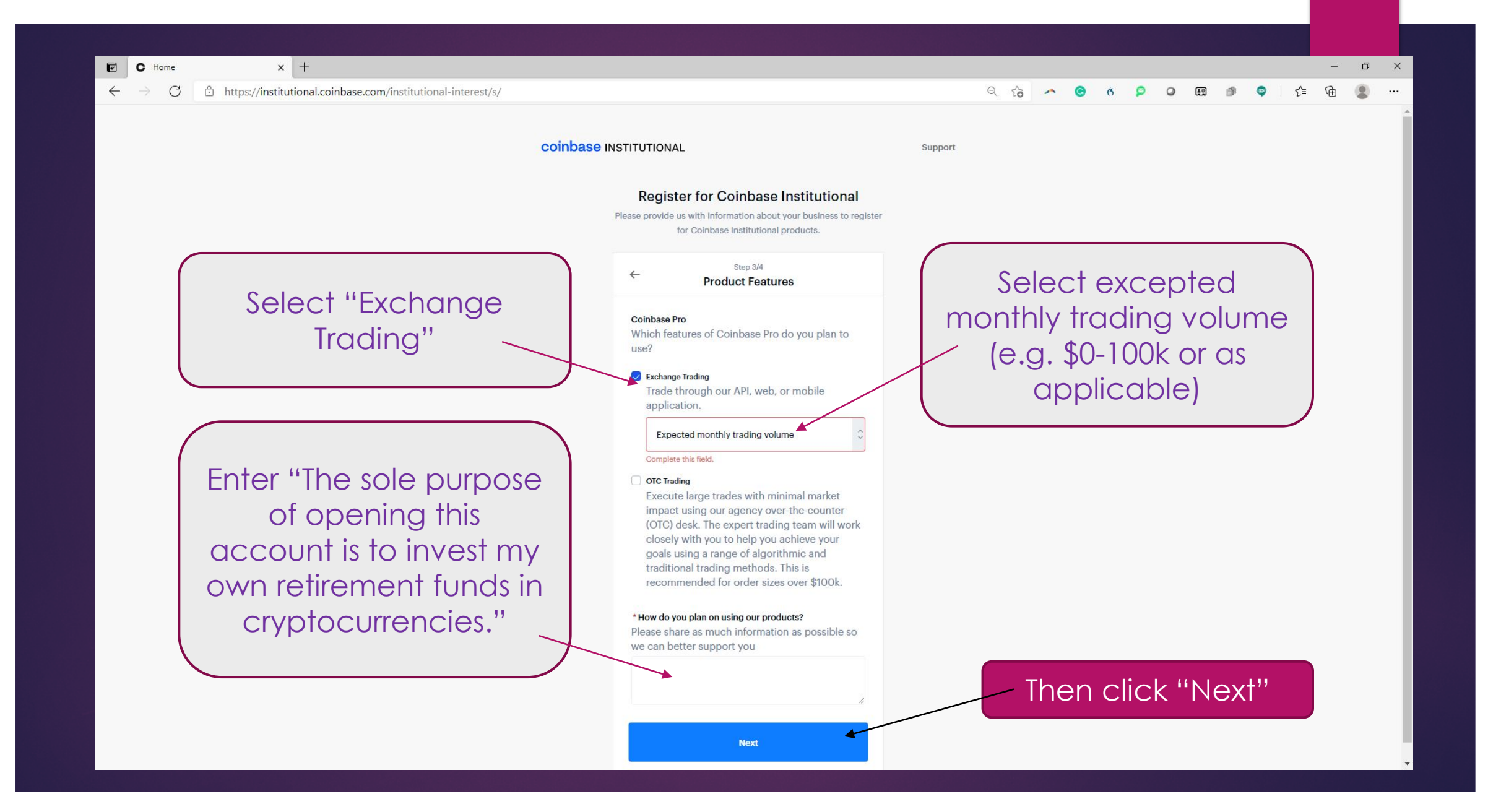

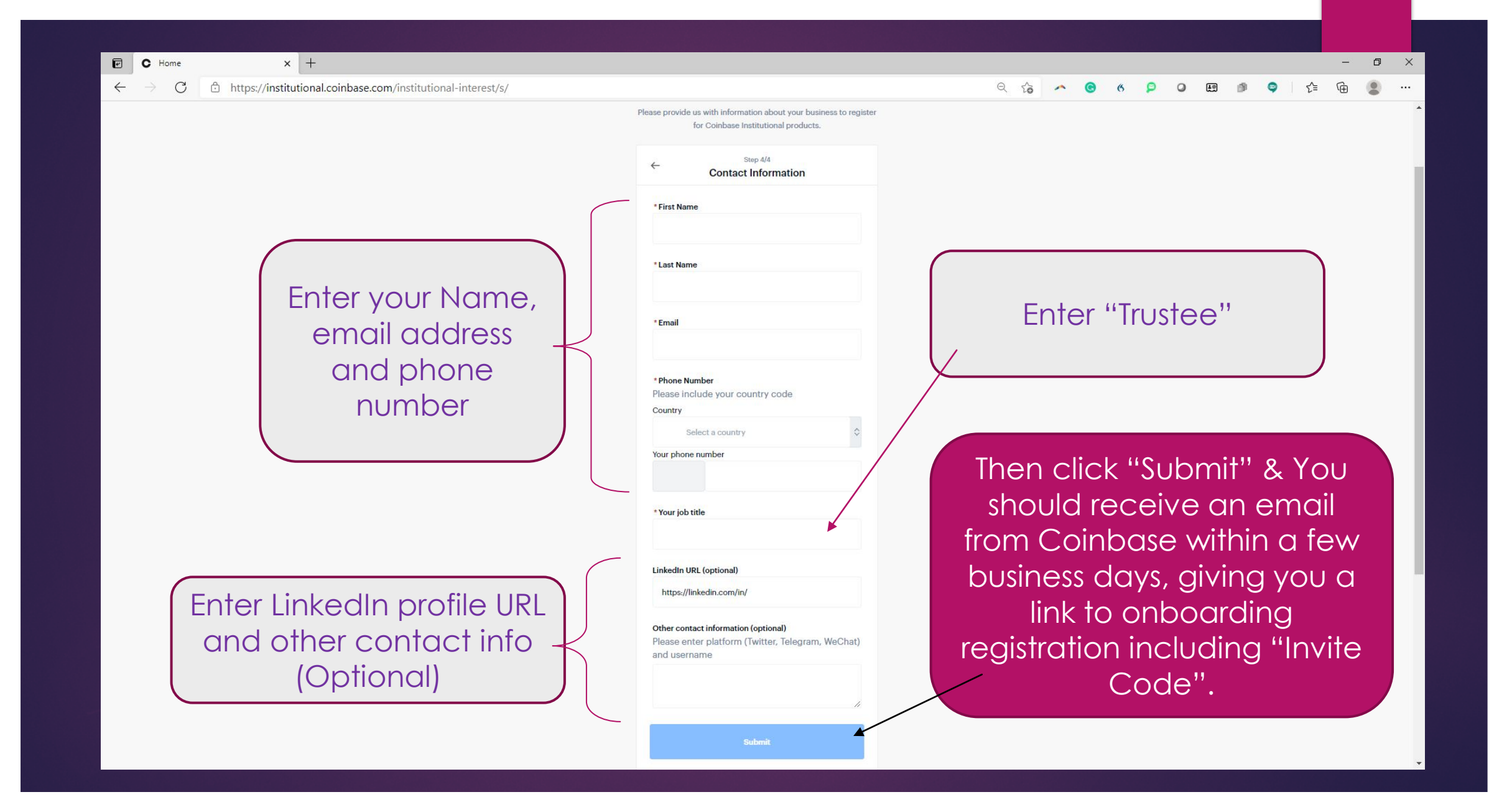

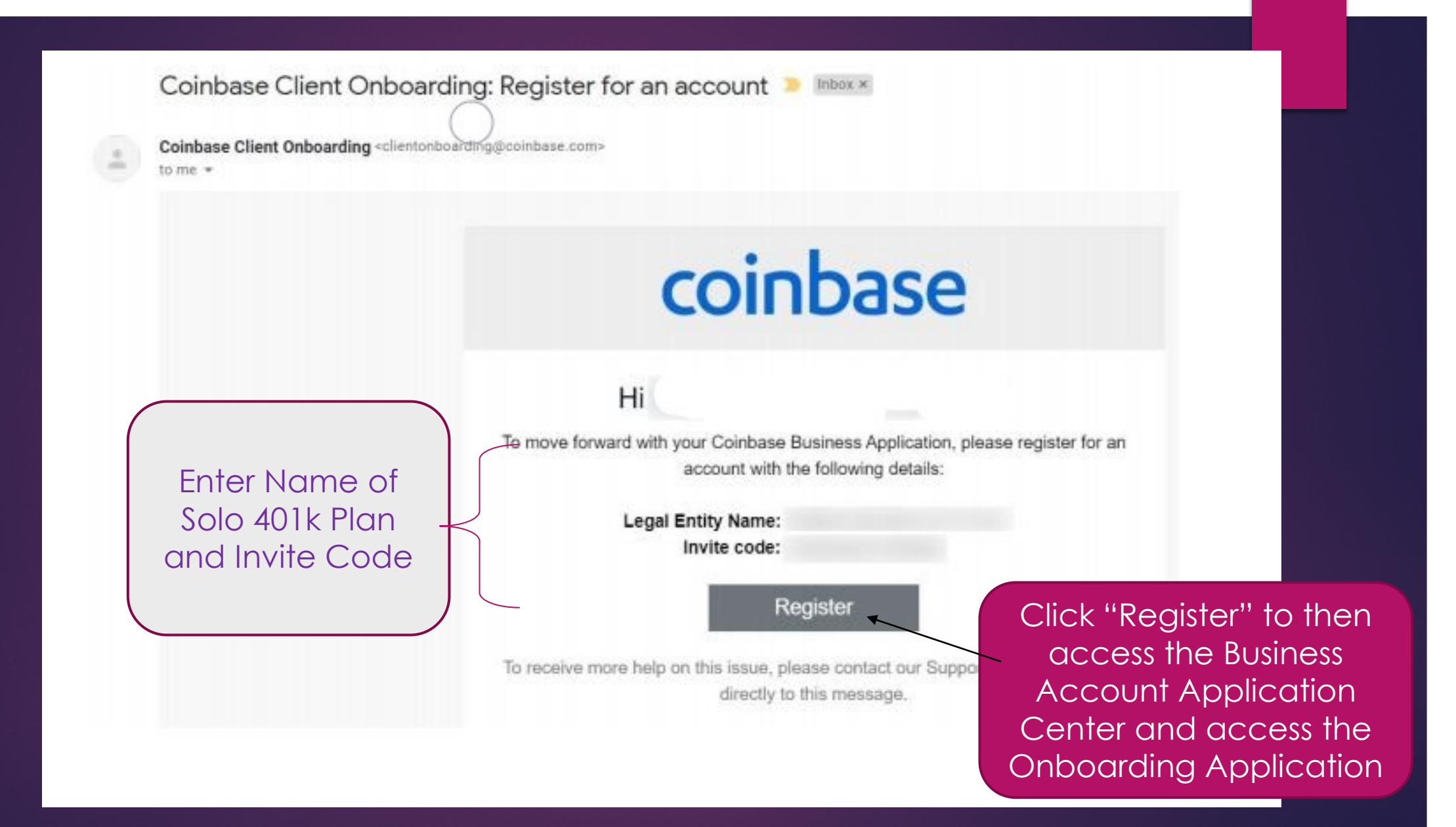

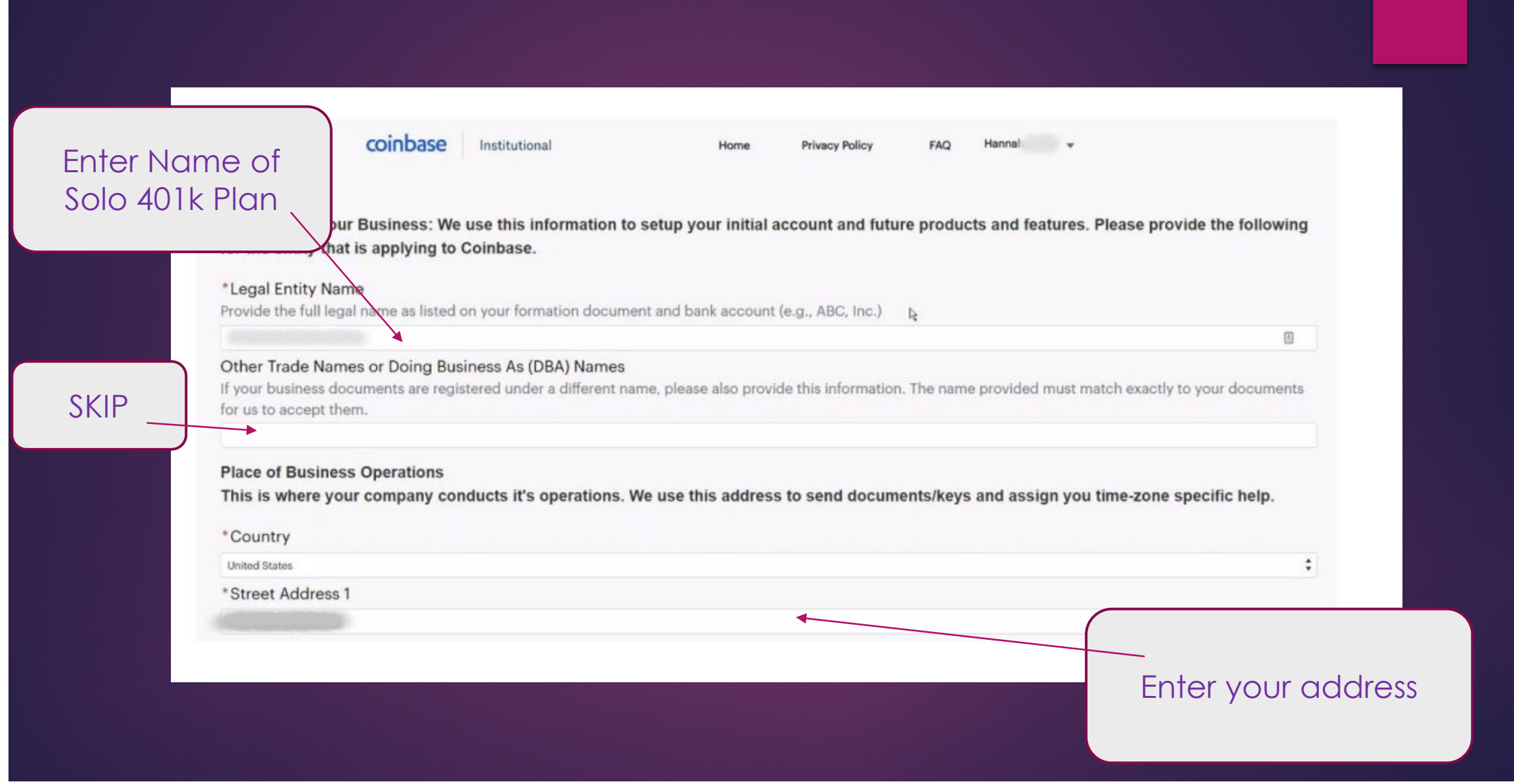

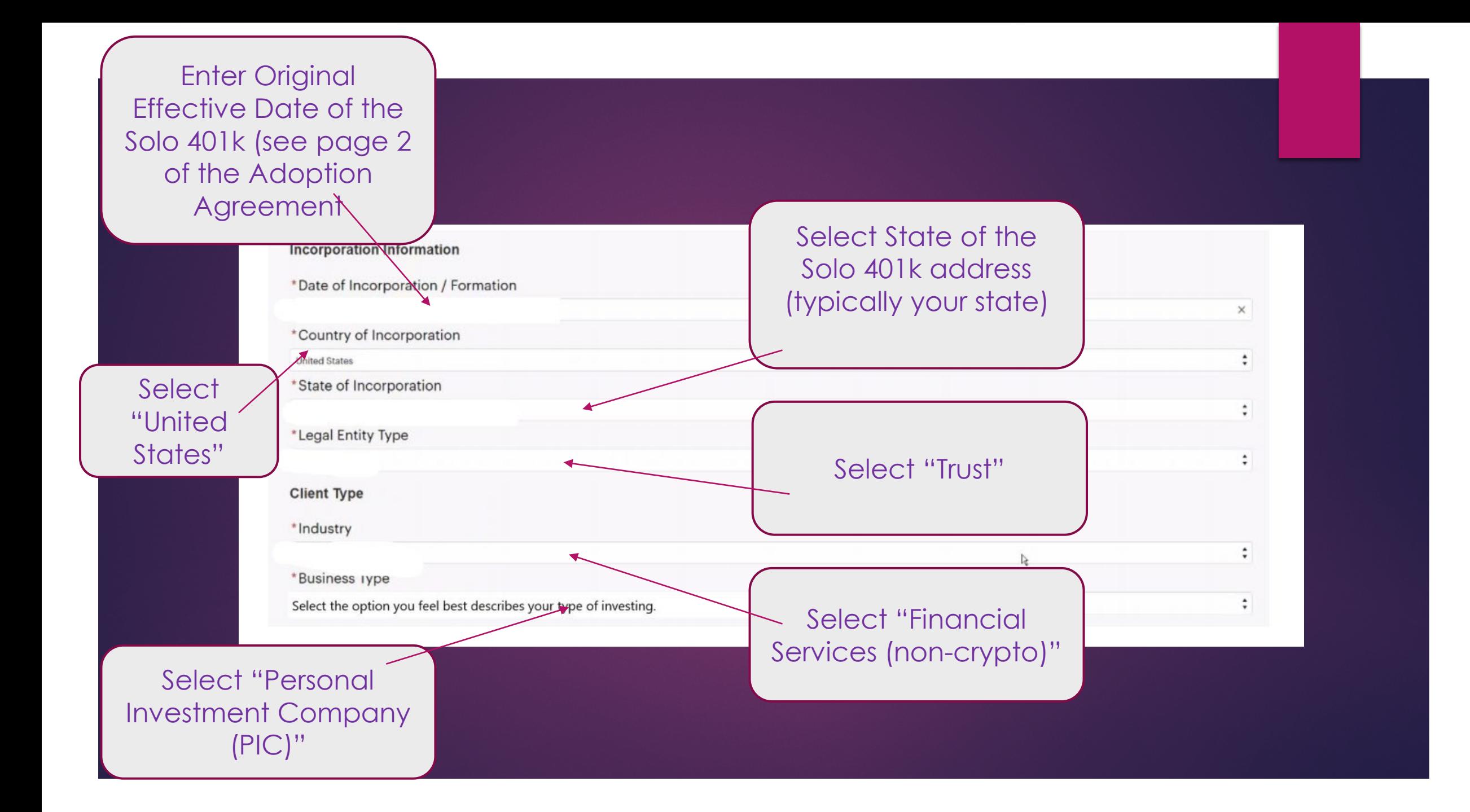

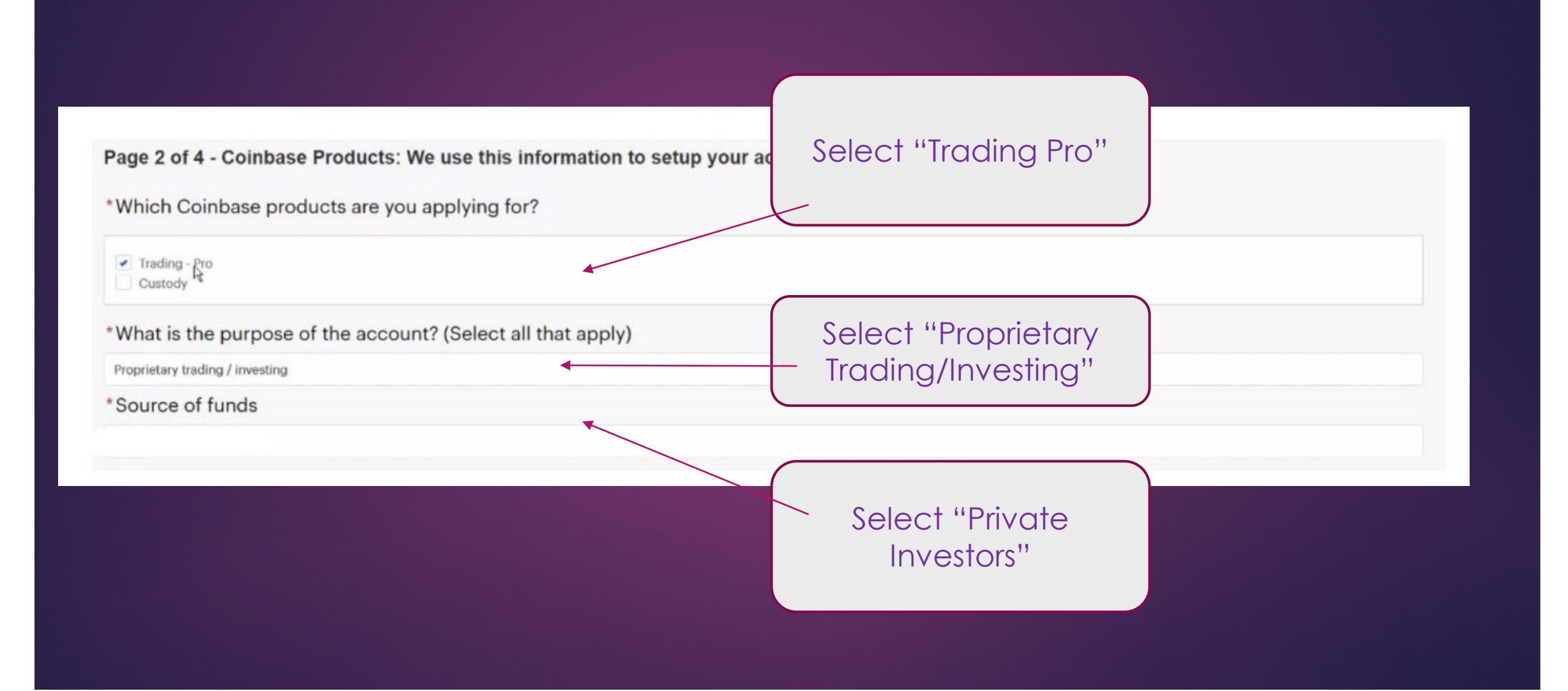

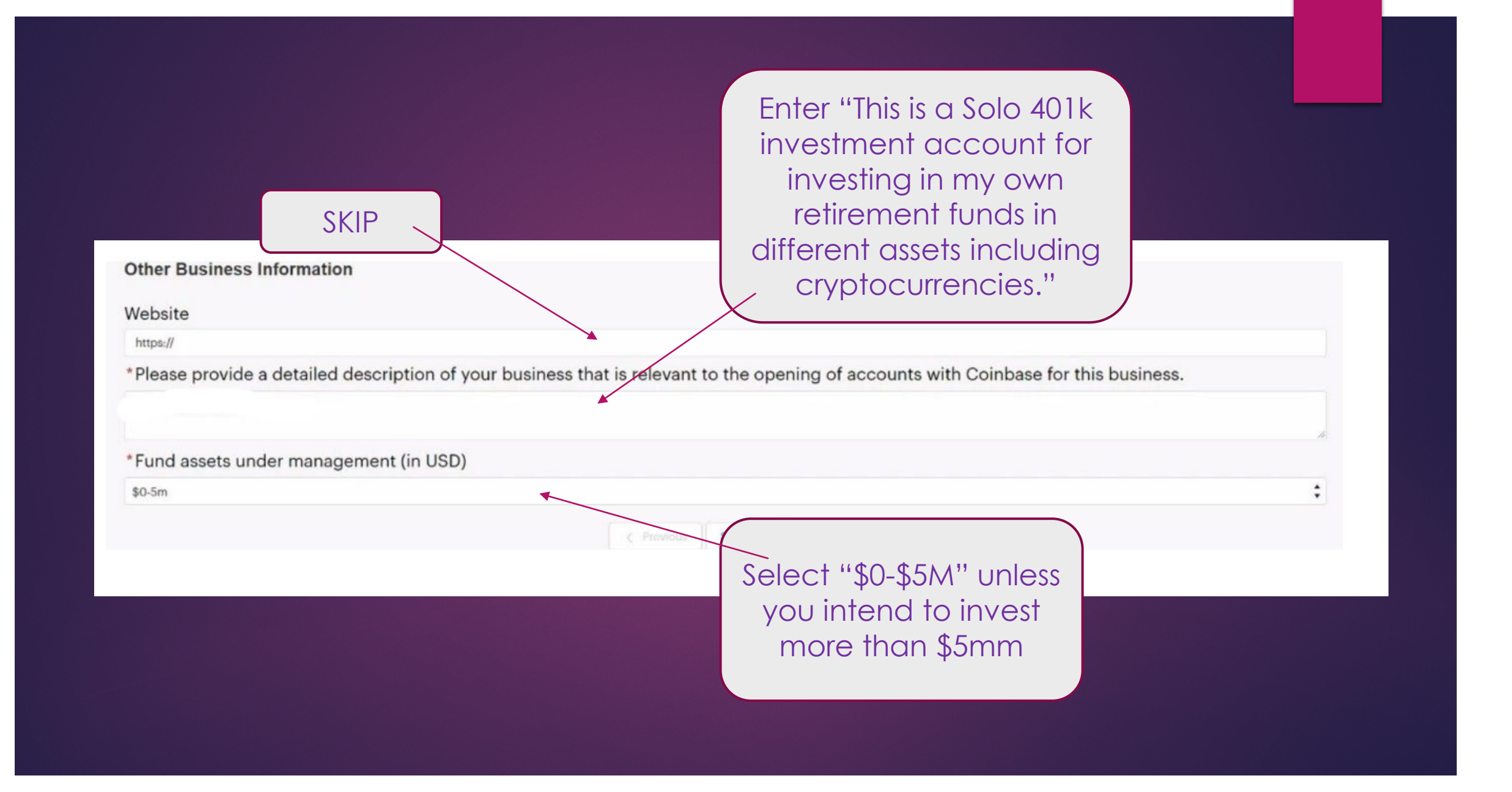

#### **Related to Trading account**

### \*For features on your Coinbase trading account, which Coinbase entity would you like to open your account under?

If you would like more features than is available to a single entity, please select Coinbase UK/PL and notify your sales representative. If your account is approved, we will customize your account after onboarding. For more information please see our help article.

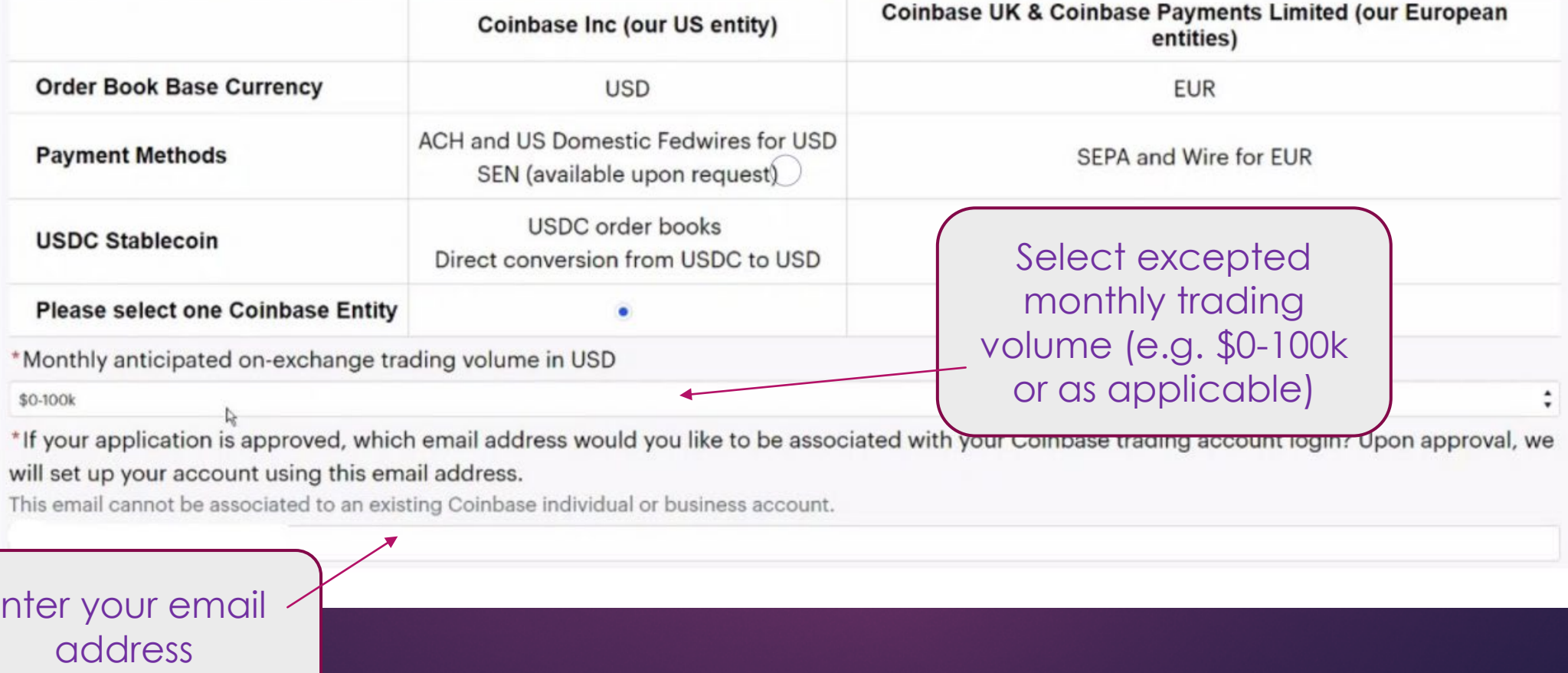

### **Tax Information**

\*Tax ID Number (Employer Identification Number, Global Interm For businesses incorporated in the US, this can be 9 digits i.e. xx-xxxxx have one.

Enter the EIN of the Solo 401k

per, or other local entit nix of characters and nu

\*W-9 Form. Upload a completed W-9 Form or download a W-9 Form from the link here, complete, and upload. Click here to download a W-9

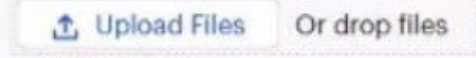

 $\times$  W-9 signed

Complete W-9 (see separate instructions on following slides) & then Upload

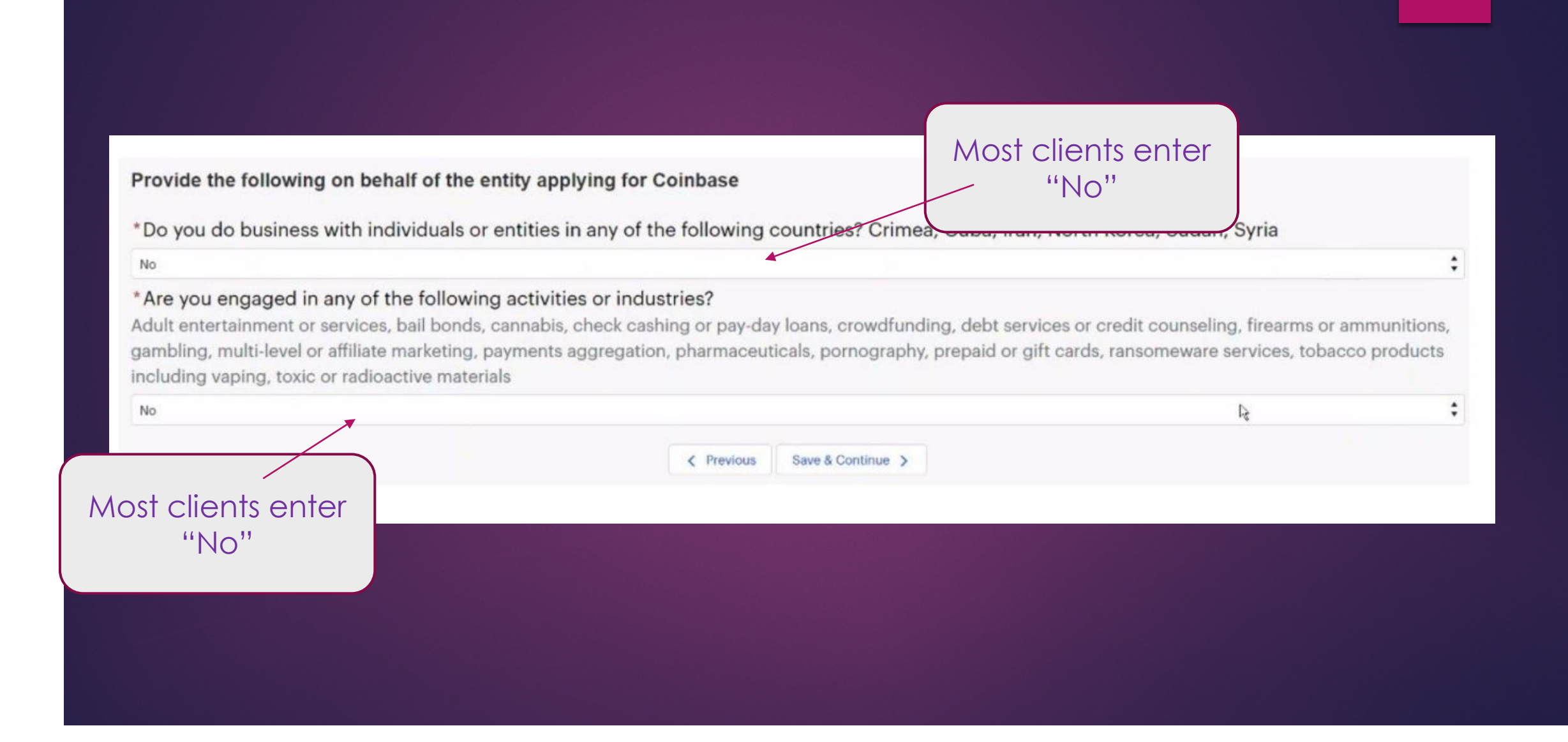

- $\triangleright$  You will be prompted to submit an authorized representative list.
- $\triangleright$  Please use this and the following slide as a guide to complete the authorized representative list in order to open an account for a Solo 401k plan.

#### To: Coinbase

The following person(s) is (are) duly Authorized Representatives1 of **[ENTER LEGAL ENTITY ACCOUNT NAME -** *(NAME OF TRUST)***]** *[please add all that apply]:*

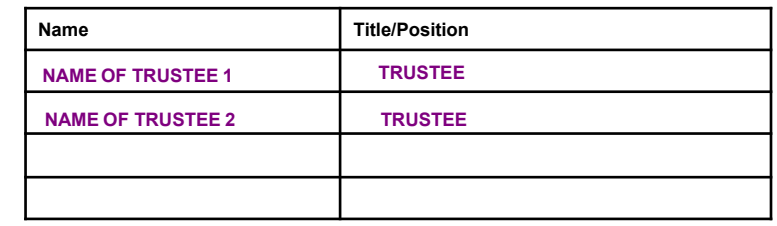

The following person(s), known as Authorized Applicants, known as Authorized Applicants, is (are) duly authorized<sup>2</sup> to submit and and sign applications on behalf of **[ENTER LEGAL ENTITY ACCOUNT NAME -** *(NAME OF TRUST)***]:**

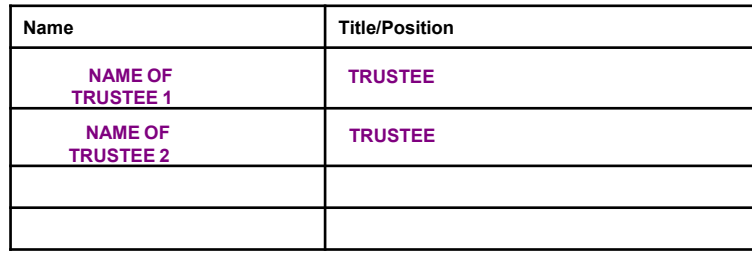

Please provide a proof of identity3 for each person(s).*- See Supported ID's List Below*

 $2$  An "Authorized Applicant" is defined as a natural person who is a person of influence within the firm that is able to complete and submit applications on behalf of the legal entity, for example senior management, directors and shareholders.

<sup>3</sup> Supported IDs are as follows: *(must be color copy)*

- Passport
- Passport Card (US and EU only)
- EU National Identity Card
- Identity Card (Singapore)
- Driver's License (front and back) (*NOT acceptable for Germany*)
- Military ID if match the U.S. address

 $1$  An "Authorized Representative" is defined as a natural person who is a person of influence within the firm that is able to make decisions on behalf of the legal entity, for example senior management, directors and shareholders. Please list on this form each person(s) you have listed on the application as a control person, a beneficial owner, a director, or another authorized representative. For trusts, this would include the trustee(s), settlor(s), beneficiaries, and protector/controller(s), as applicable.

#### *PLEASE ADD YOUR COMPANY HEADER - (NAME OF TRUST)*

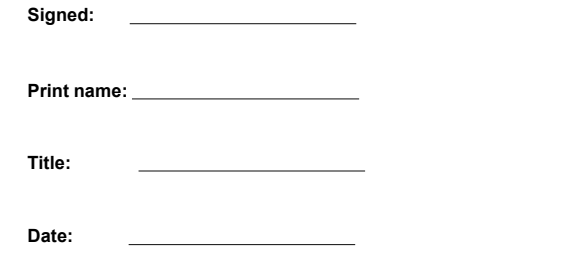

**\*\*Points To Remember;**

- **An Authorized Representatives List is simply a document listing you, and any additional trustees, as the trustee(s) for your new solo 401k trust.**
- **Keep in mind, this is a retirement trust and a retirement trust has trustees.**
- **You have 100% beneficial ownership of your vested solo 401k balance.**
- **Coinbase should not need info about your actual company, they generally just collect info about the solo 401k trust plan.**
- **You can refer Coinbase to the signature page (last page) of the plan adoption agreement where you, and any additional trustees, are listed.**
- You will also be prompted to submit information regarding the Trustee (i.e. you) & upload your Government ID.
- > Upload the Trust Agreement & Adoption Agreement for the Solo 401k

 $\triangleright$  Coinbase will email you when your application has been processed.

### How to Open Solo 401k Account at **Coinbase**

## **Additional Documentation Needed:**

![](_page_25_Picture_2.jpeg)

![](_page_25_Picture_26.jpeg)

## Funding Cryptocurreny Account at Coinbase & Processing Times

## • **Sub-accounts supported?** Yes

## • **Funding the account with Fiat Dollar?**

- Yes the account can be funded with US dollars
- The name on the funding account must match either the name of the Trust or one of the beneficial owners provided that they have been expressly authorized to transact on behalf of the account
- **Processing Time?** Approximately 2 weeks

# Practical Tips: Investing Solo 401k funds in cryptocurrency

### **Opening an Account at a Cryptocurrency Exchange**

- Name and EIN of the Solo 401k (consider tax reporting by the exchange)
- Separate accounts for multiple participants (e.g. spouses) or types of funds (pre-tax or Roth)

### **Funding an Account at Cryptocurrency Exchange**

- Confirm that the account can be funded with Fiat money
- Wire/ACH funds from a bank account in the name of the Solo 401k
	- Some exchanges may require that the account is funded via ACH and generally can't ACH funds out of a Solo 401k brokerage. As a result, it is generally easier to fund the exchange account via Solo 401k bank account.
- Separate transfers for multiple participants (e.g. spouses) or types of funds (pre-tax or Roth)

### **Private Transactions**

- Confirm that the seller or buyer is not a disqualified person to ensure that you don't commit a prohibited transaction
- Do not combine or "tie" the transaction with non-retirement transactions

## Solo 401K: Learn More!

- **business@mysolo401k.net**
- **(800) 489-7571**

![](_page_28_Picture_3.jpeg)

![](_page_28_Picture_4.jpeg)